# **INSTITUTE OF OCEANOGRAPHIC SCIENCES DEACON LABORATORY**

# **INTERNAL DOCUMENT No. 341**

**SWALES Directional Waverider**  data report

**C**H Clayson

**1994** 

Wormley Godalming Surrey GU8 5UB UK Tel +44-(0)428 684141 Telex 858833 OCEANS G Telefax +44-(0)428 683066

Ţ

I

T

I

I

Ţ

 $\mathbf{1}$ 

 $\overline{\phantom{a}}$ 

I

u u u u

Ţ

|<br>|<br>|

 $\overline{\phantom{a}}$ 

Ţ

İ

e<br>M

Ţ

# **DOCUMENT DATA SHEET**

Î.

**Francisco Company (Company)** 

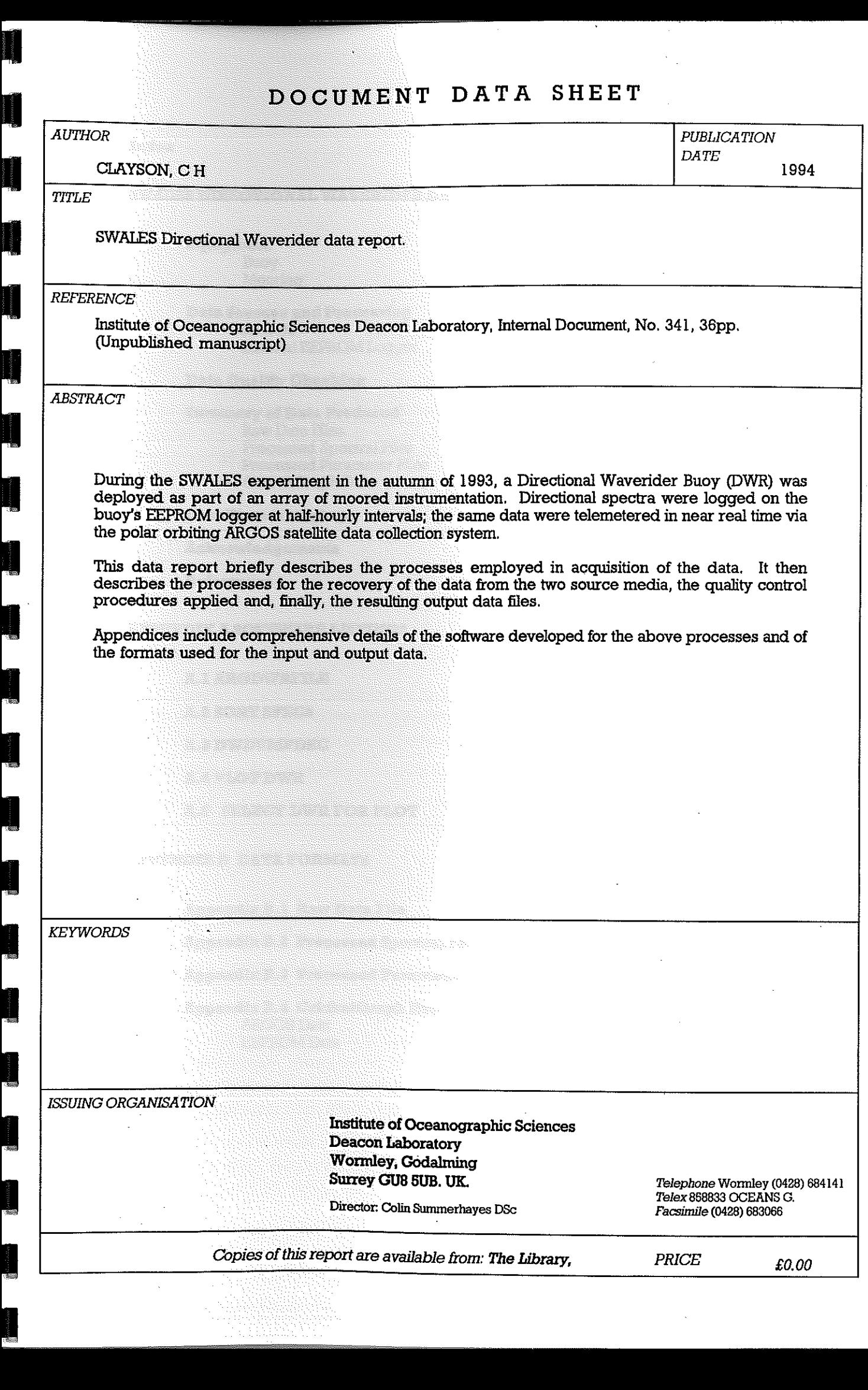

**Index** 

•

•

•

•

•

•

•

•

 $\blacksquare$ 

I

I

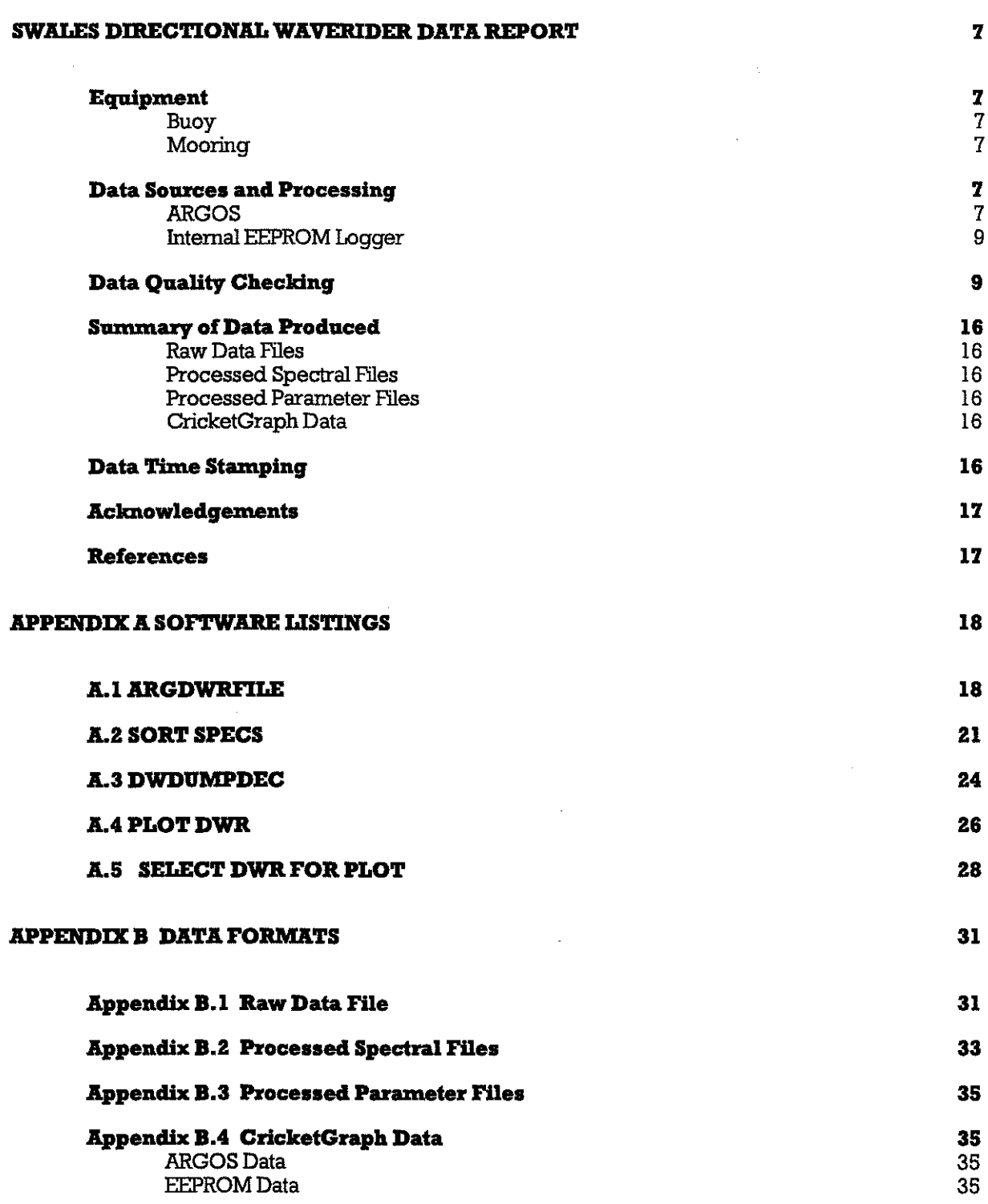

-------------------------------------------------

#### **SWALES Directional Waverider Data Report**

## **Equipment**

## Buoy

 $\mathcal{L}(\mathcal{L}(\mathcal{$ 

•

 $\mathcal{L}$ <br> $\mathcal{L}$  and  $\mathcal{L}$  and  $\mathcal$ 

 $\mathbf{r}$ 

•

 $\mathcal{L}^{\text{max}}_{\text{max}}$ 

The buoy used during the SWALES experiment (ref. 1) was a standard Datawell Directional Waverider (DWR), equipped with ARGOS transmitter and EEPROM logger. The buoy serial number was 30015 and the ARGOS ID number was 7276.

## Mooring

The DWR was used with a standard Datawell mooring as described in ref. 2.

## **Data Sources and Processing**

For an overall view of the data sources and processing, see Figure 1. Although the buoy operated continuously between day 288/1993 and day 00611994, periods of meaningful data (buoy deployed and on or near station) are as follows:

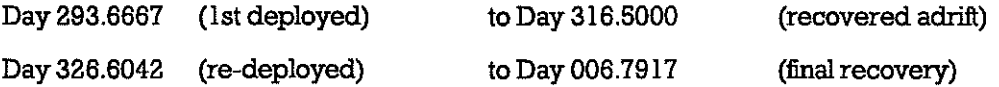

## **ARGOS**

During the deployments, data were received from the DWR via the ARGOS system, which was regularly interrogated during the experiment to allow checks on both buoy position and data quality. The ARGOS messages, downloaded from the CLS ARGOS computer at Toulouse via the Public Switched System were decoded and sorted by the QuickBasic applications ARGDWRFILE and SORT SPECS (Appendices A.1, A.2). The former decoded all DWR ARGOS messages within an ARGOS dump into directional spectra; the latter sorted the spectra into chronological order, selecting the best choice from duplicated spectra, and produced chronologically ordered tabular files of the parameters Hs, Tz and Temperature in addition to the complete spectral files. File formats are given in Appendices B.l - B.4

The ARGOS system could not acquire all of the half-hourly data messages produced by the buoy; there were also occasional transmission errors in the messages, which do not incorporate parity checking. The ARGOS data terminated with the recovery of the buoy on day 006/1994.

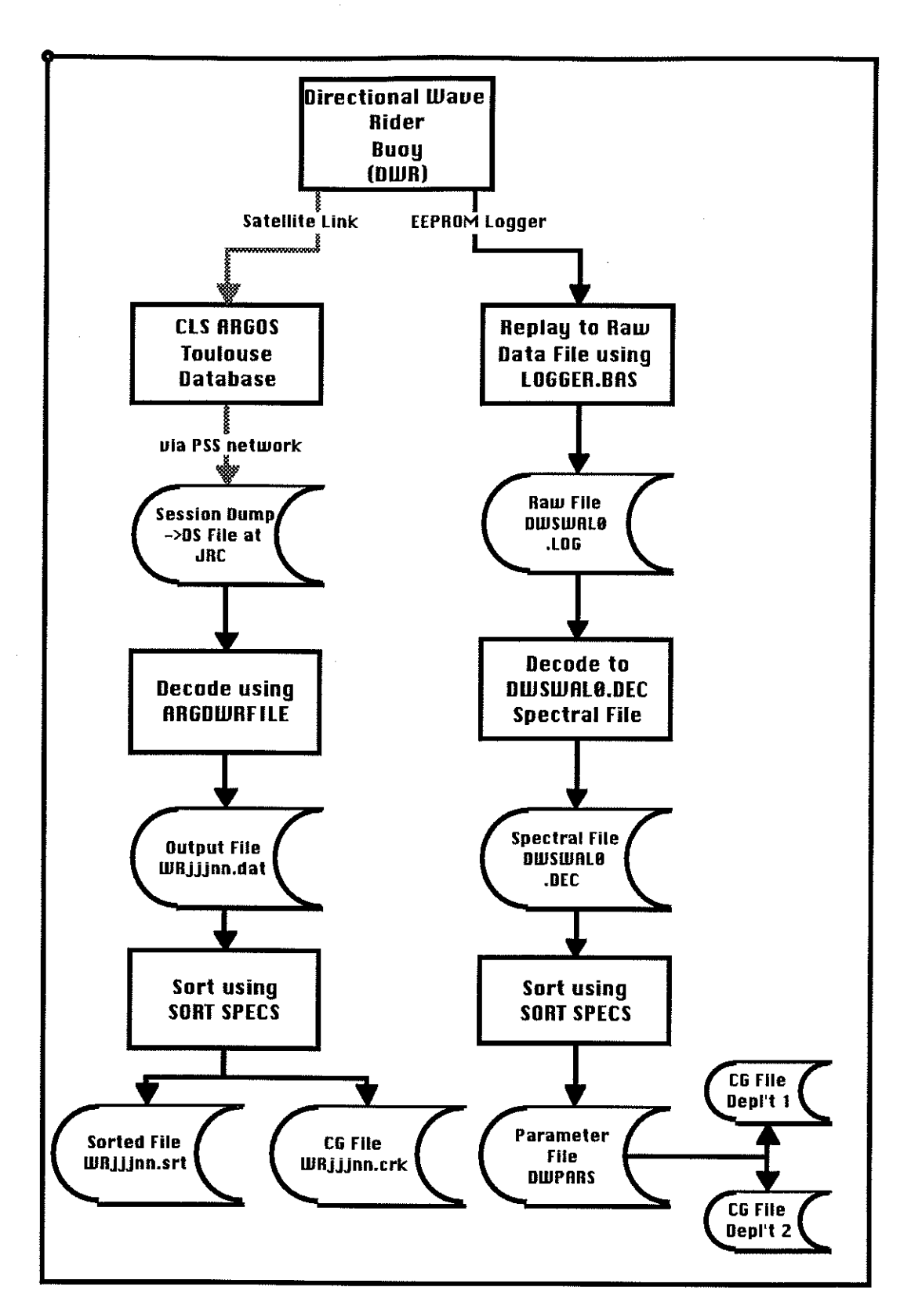

Figure 1 Data Acquisition/Processing

## Internal EEPROM Logger

The complete error-free data set up to day 36411993 was eventually recovered from the internal EEPROM logger. The logger contents were dumped to a PC disk file, using the Datawell application LOGGER.BAS. The resulting file was then decoded by the QuickBasic application DWDUMPDEC (Appendix A.3) to a file of the format produced by ARGDWRF1LE; SORT SPECS was then run to produce a file of the concise parameters (the logger data were already in correct chronological order, so the sorting process was trivial).

The complete set of spectra and parameters for the period day 288.4583 to day 364.4167 are in files DWSWALODEC and DWPARS. These have the formats given in Appendices B.2 - B.3

#### **Data Quality Checking**

The parameters for the two Sonic Buoy deployments were loaded into CricketGraph and plots made of Hs vs Day (figures 2 and 3), Temperature vs Day (figures 4 and 5) and Hs vs Tz (figures 6 and 7). Before quality control, the Hs plots showed, in addition to a period of high Hs (ca. 15m) during day 342, a few spikes during the following week. In order to investigate these, a simple QuickBasic plotting application PLOT DWR (Appendix A4) was used to clisplay plots of the energy spectrum, mean wave direction and directional spread against frequency; this program had been written to examine the spectra received via ARGOS for data quality. It was found that, during the suspect periods, there was a very large peak in the energy spectrum at a frequency of about 0.025 Hz (figure 9); this corresponds to the natural period of the stable platform used in the Datawell sensor. A normal spectrum is shown for comparison in figure 8. Unrealistic values of mean direction and directional spread were also present in these records. The very low frequency energy is symptomatic of a disturbance of the stable platform which normally results from an unusually large rotation or rotational rate of the buoy, e.g. if the buoy is spun when passing along the waterline of a ship, during a recovery operation or a collision. One might also expect the hull to be subjected to excess rotation in conditions of very high breaking waves, as were present during most of the suspect periods. During the first deployment, there were 2 occasions were bad Hs, Tz values occurred and these were followed in both cases by a record with a bad temperature value and a minor amount of very low frequency energy. The values of Hs, Tz or Temperature for the affected records were deleted from the CricketGraph data files and the plots included in this report are for the edited data.

The plots of Hs vs Tz showed that almost all Hs values lay below the  $\lambda z/14$  limit calculated from the dispersion relationship without correction for current, i.e.

mean zero-crossing wavelength,  $\lambda z = g.Tz^2/2\pi$  where  $g = 9.81$  ms<sup>-2</sup>

Two other spectral plots are included to show well resolved combinations of swell from the West and a wind sea from the South-East (figure 10) and swell from the West and a wind sea from the North-West (figure 11). The spectral plots were prepared by running a simple QuickBasic application (SELECT DWR FOR PLOT, Appendix A.5) to convert the processed spectral file into tabular data suitable for entry into CricketGraph.

The records affected by spurious low frequency energy were as follows:

-""--,-,-------, ..... ----

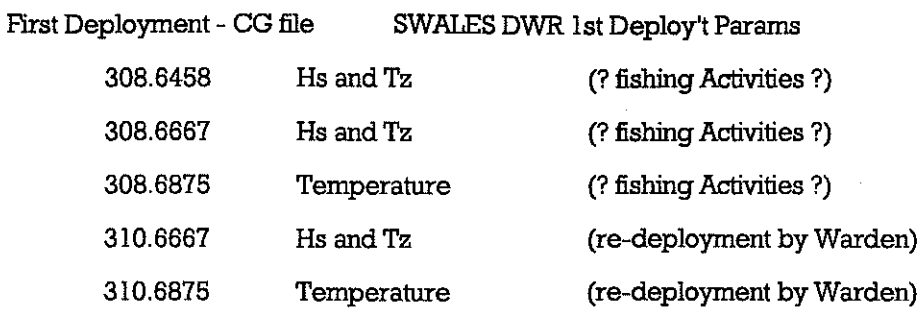

Second Deployment - CG file SWALES DWR 2nd Deployt Params

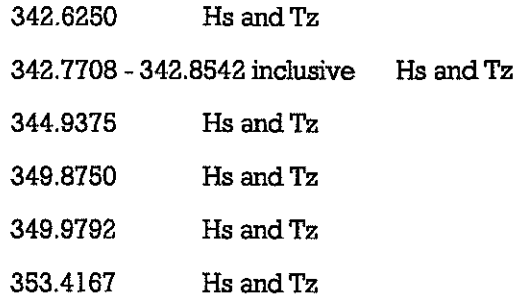

-10-

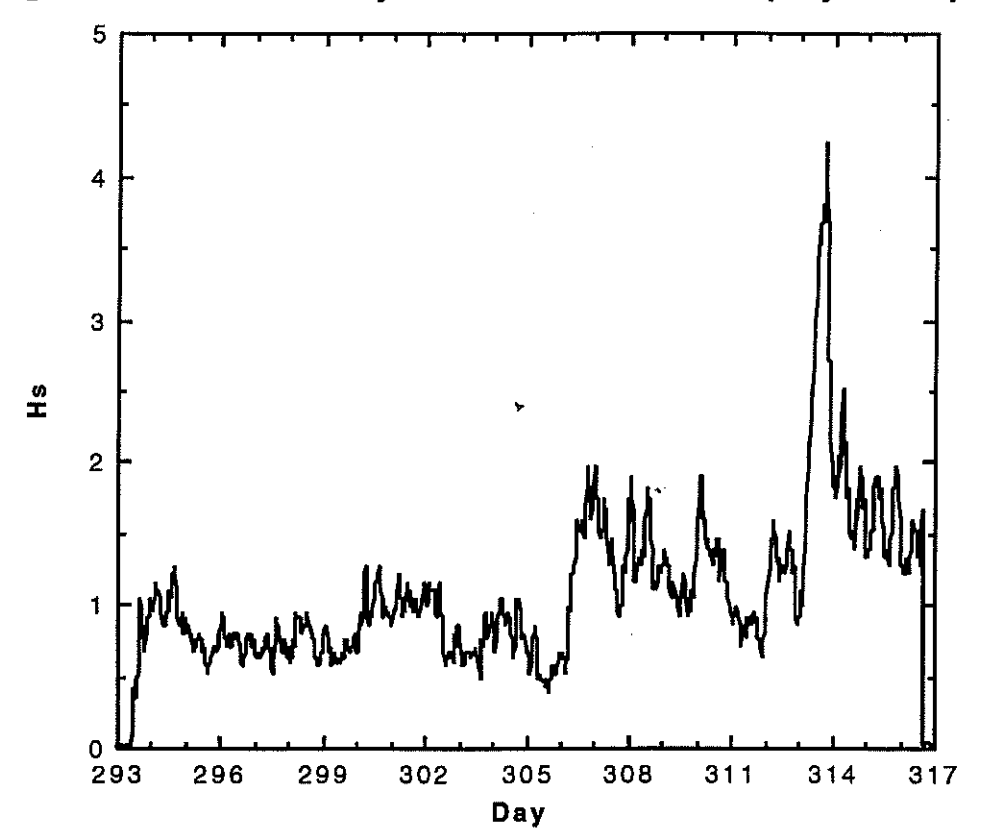

Figure 2. Hs vs Day Number for 1st Deployment period

**Figure 3. Hs vs Day Number for 2nd Deployment period** 

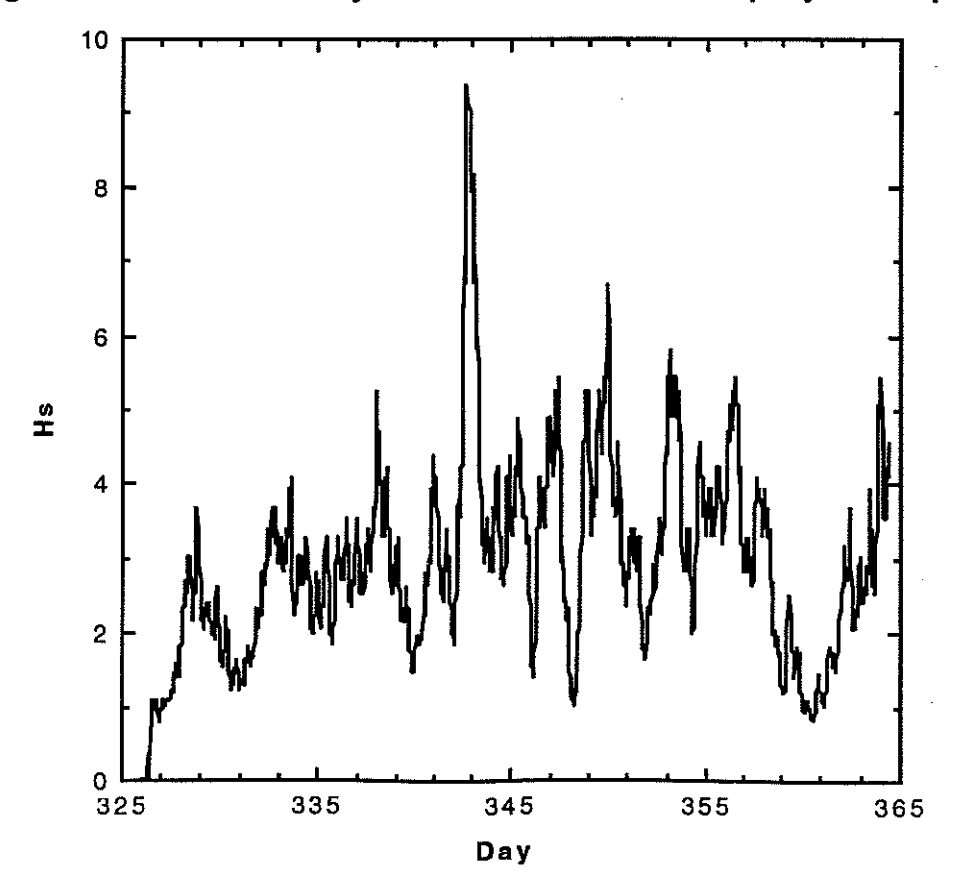

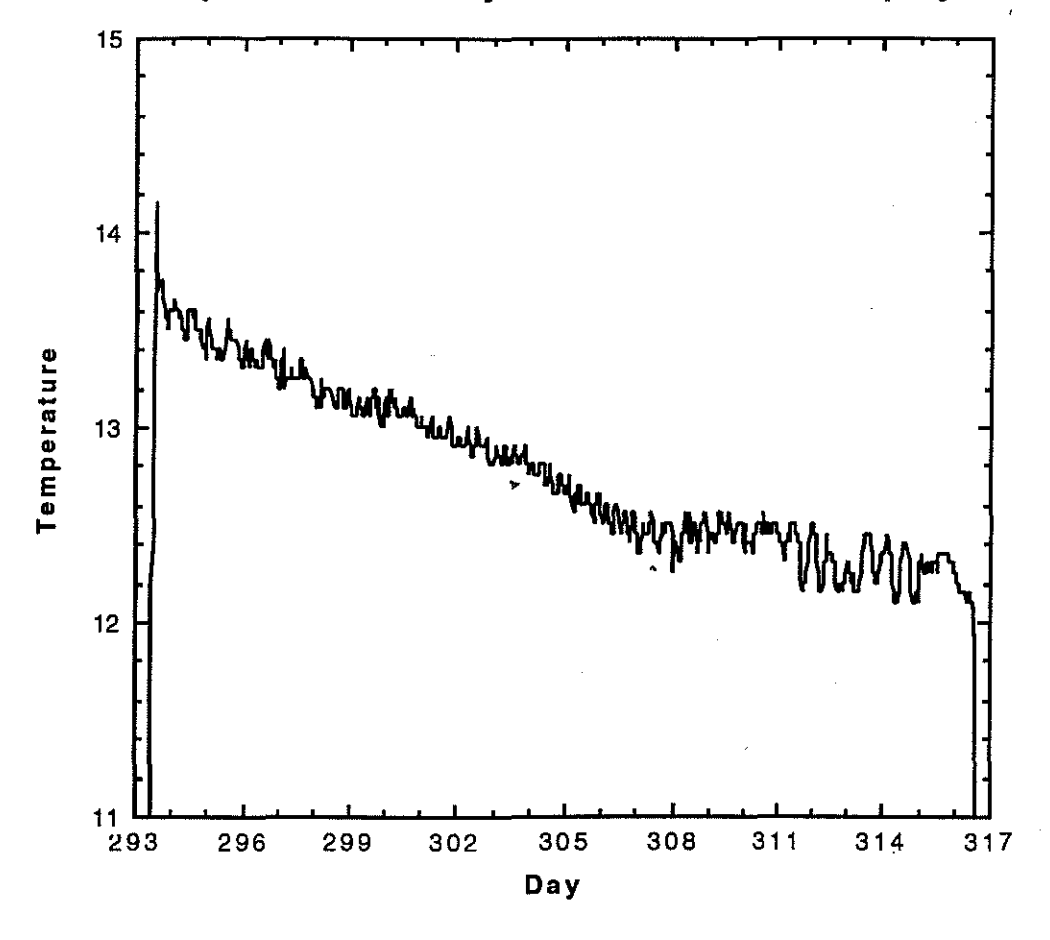

**Figure 4. Temperature vs Day Number for 1st Deployment period** 

**Figure 5. Temperature vs Day Number for 2nd Deployment period** 

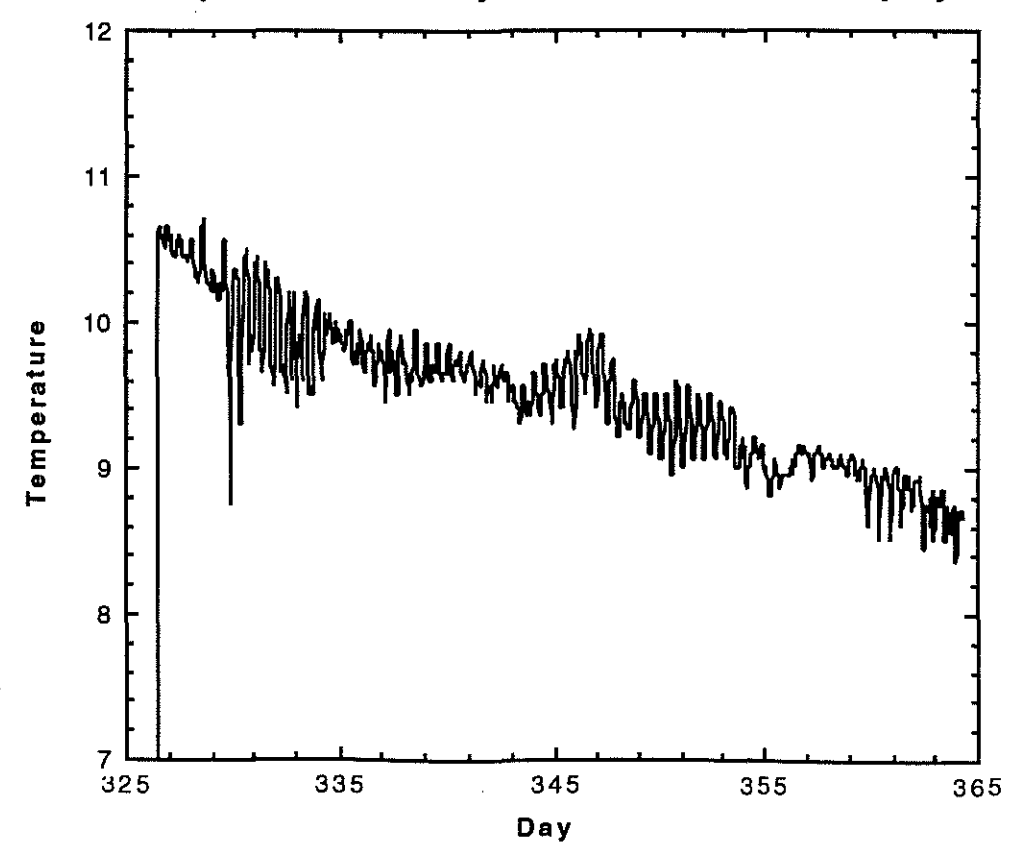

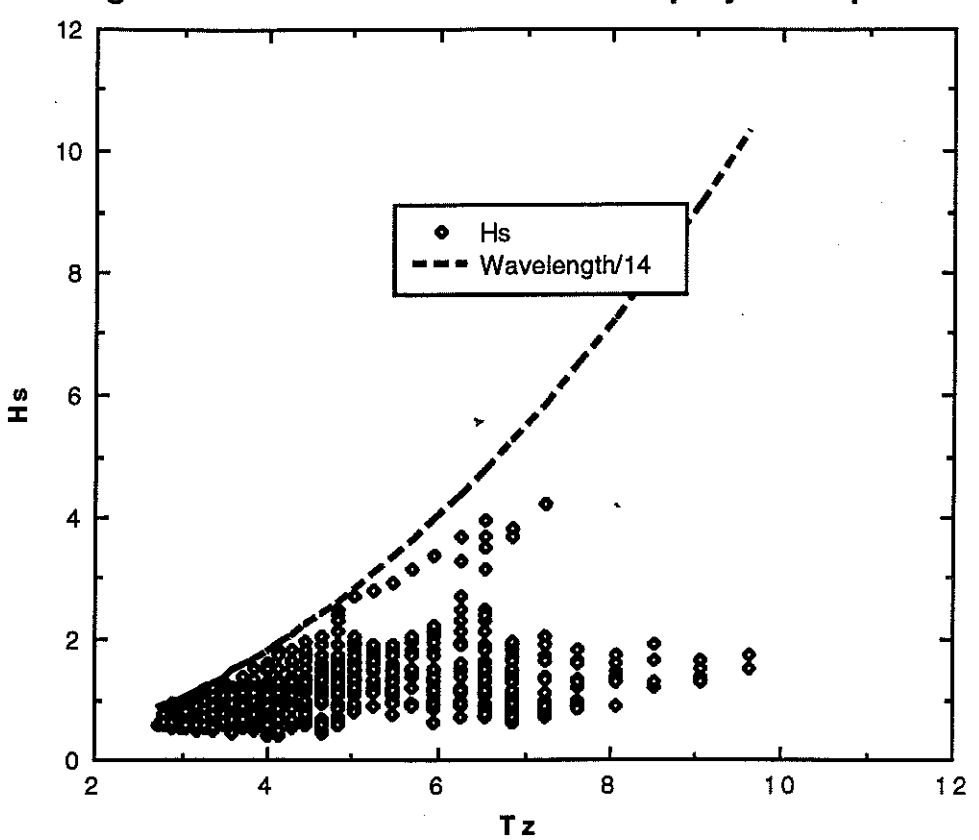

Figure 6. Hs vs Tz for 1st Deployment period

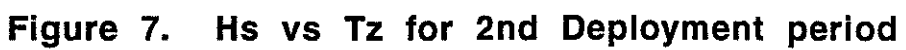

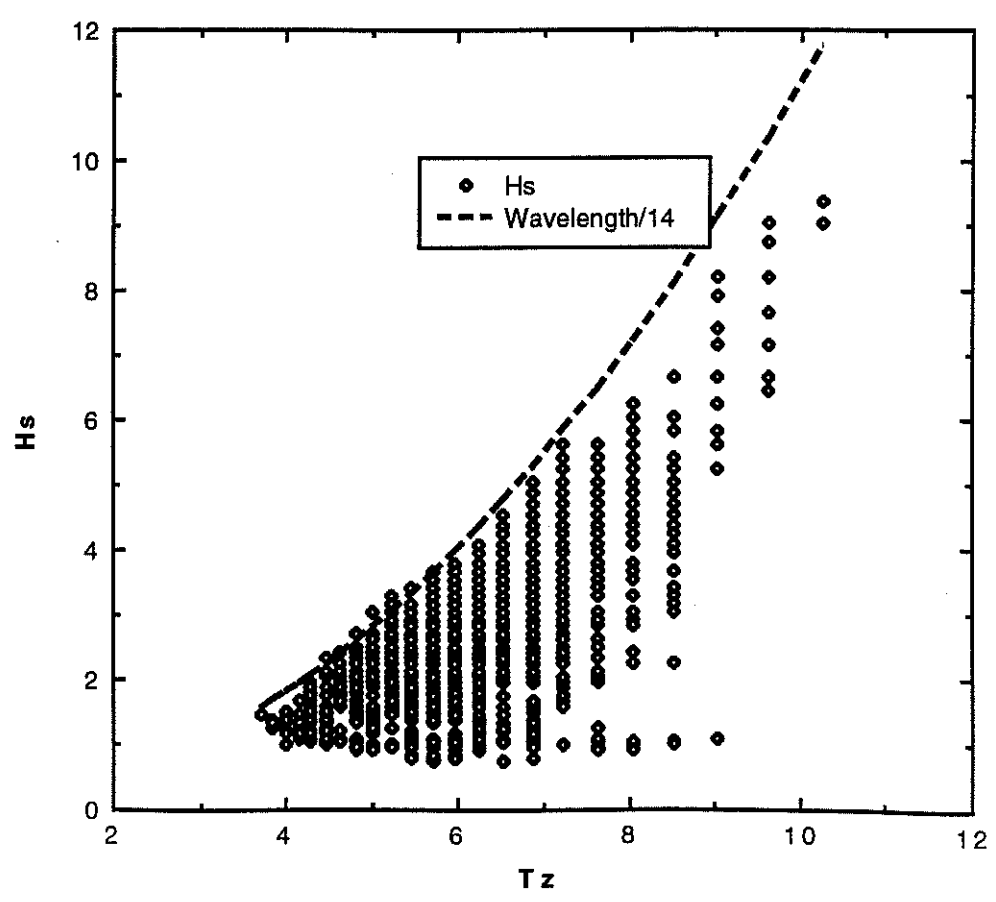

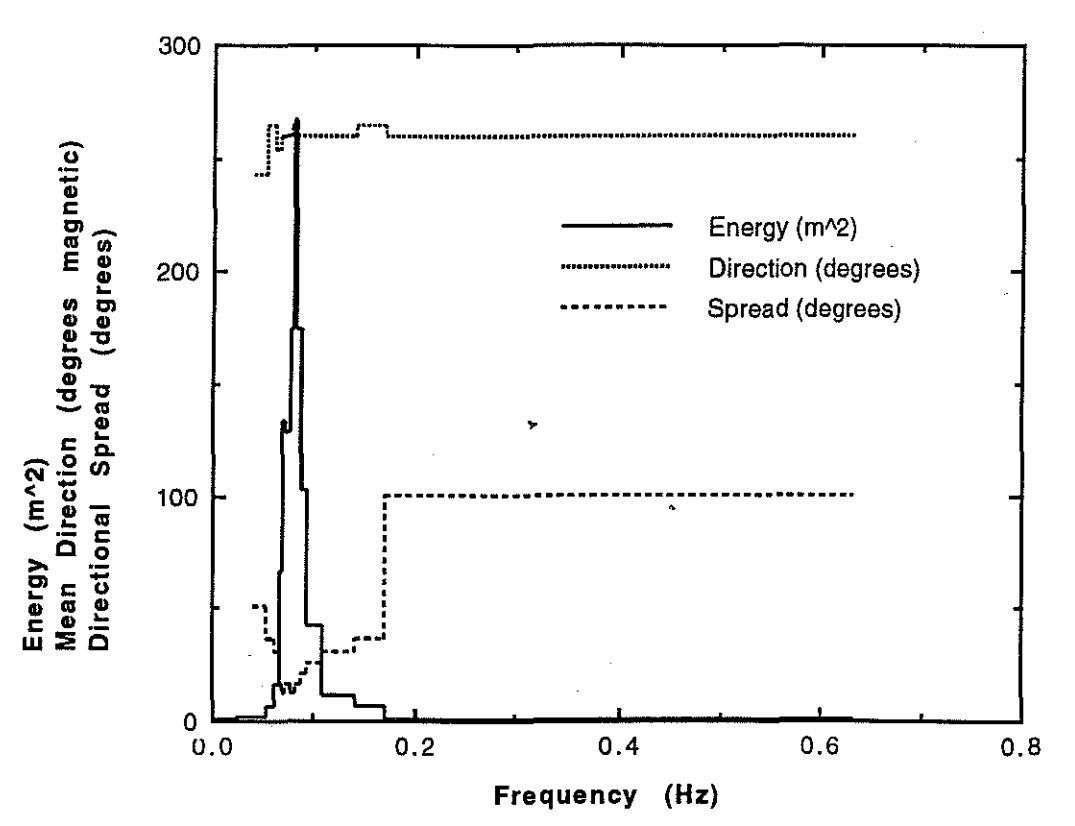

Figure 8. SWALES Directional Waverider Data Day 342.7500

Figure 9. SWALES Directional Waverider Data Day 342.8333

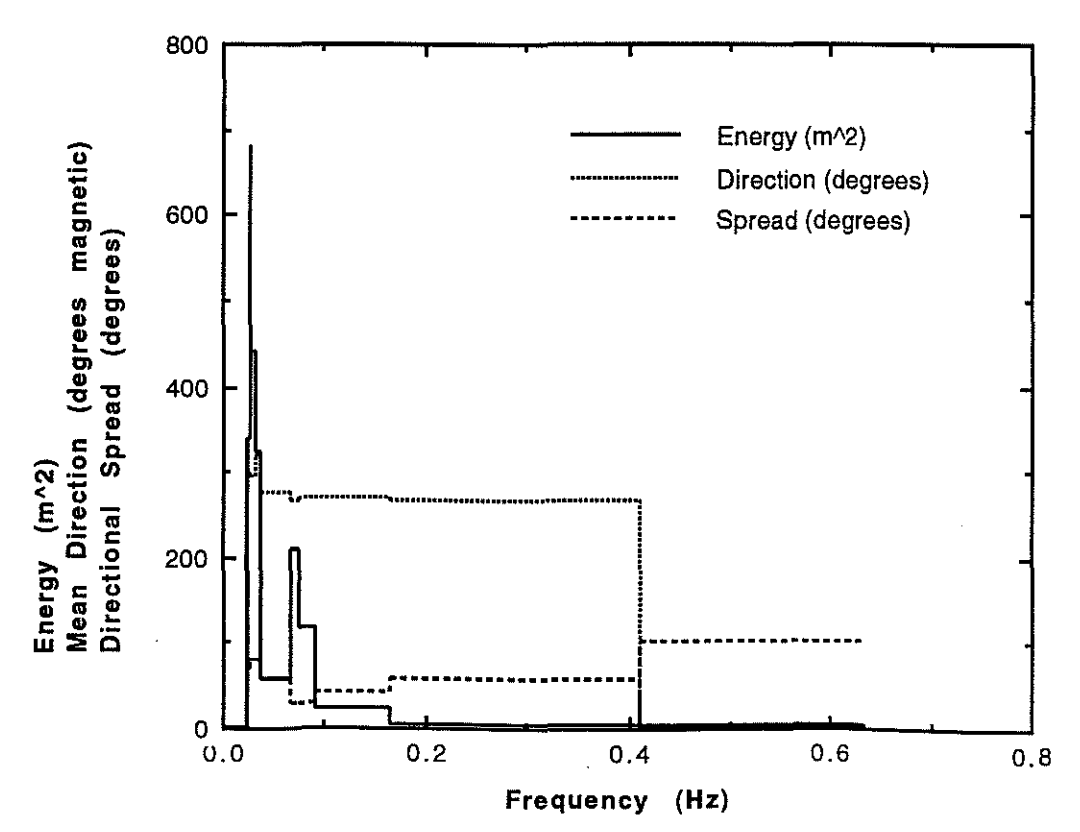

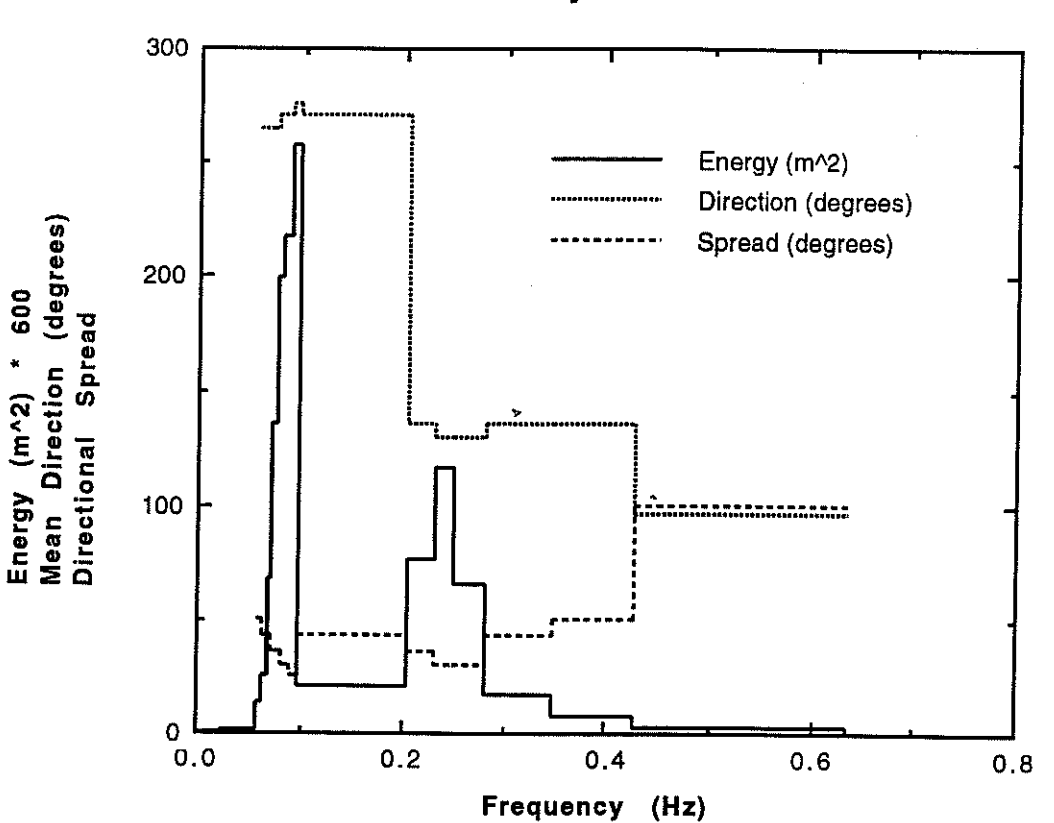

Figure 10. SWALES Directional Waverider Data Day 303.5208

Figure 11. SWALES Directional Waverider Data Day 312.5000

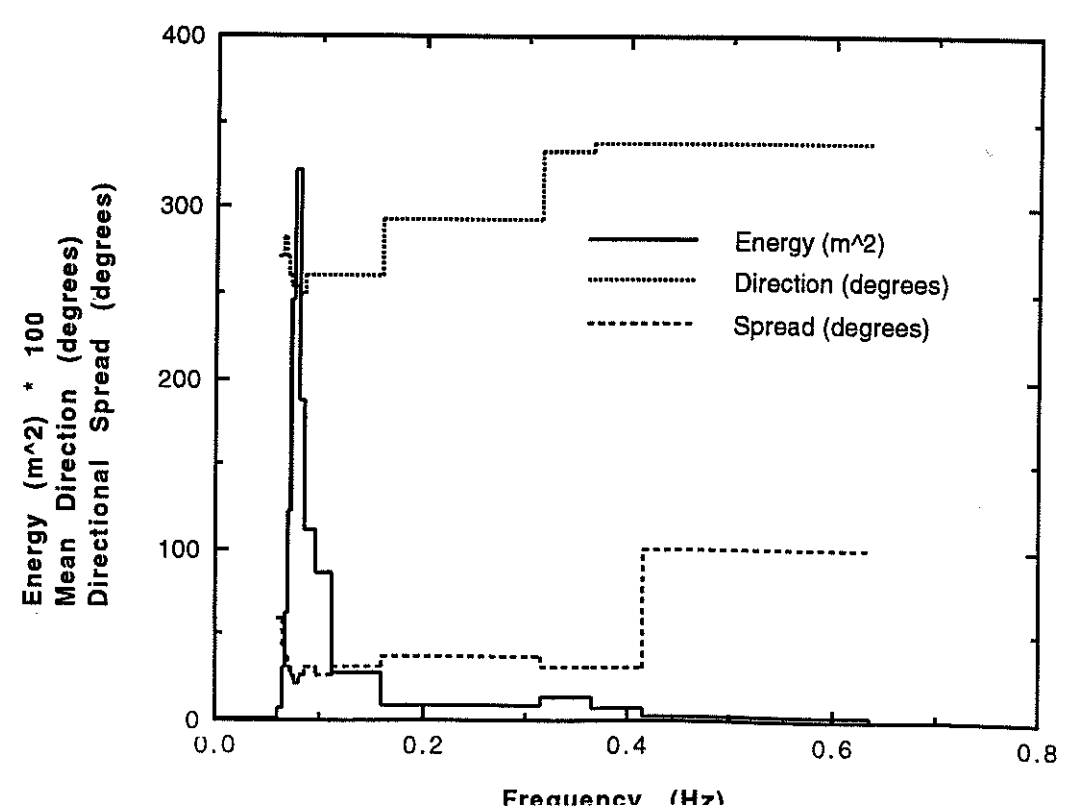

## **Summary** of Data **Produced**

Raw Data Files

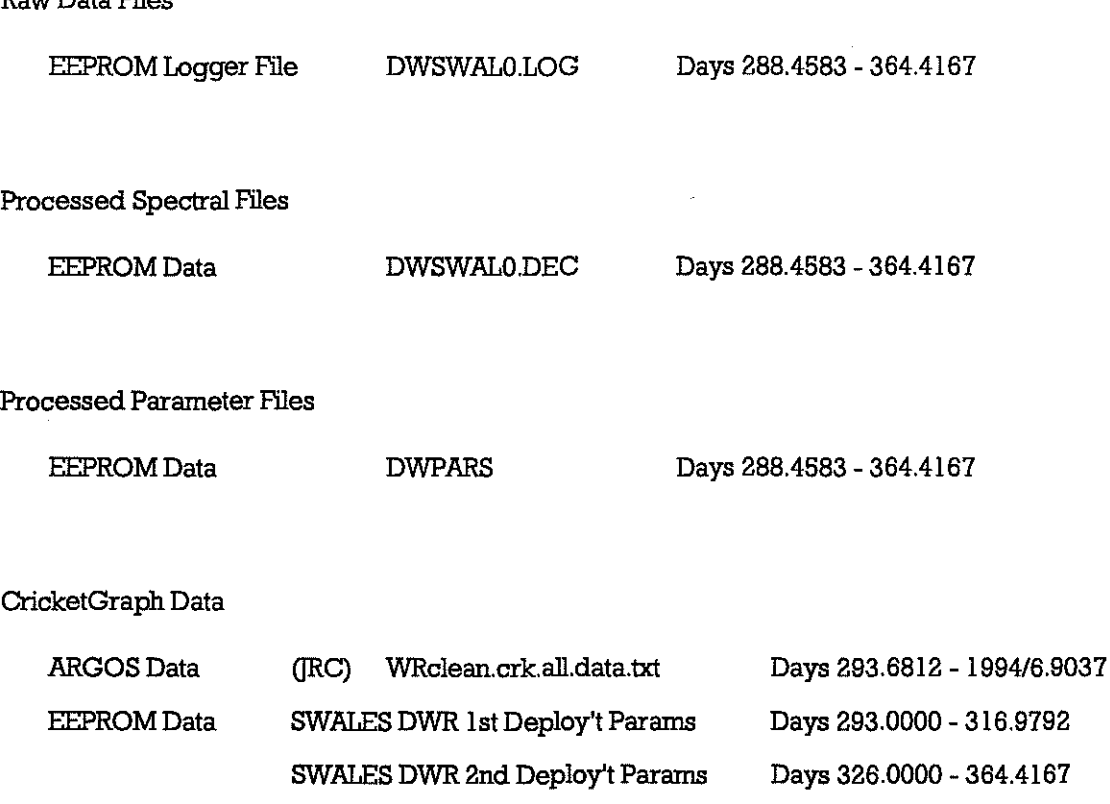

### **Data Time Stamping**

The raw EEPROM data file has no time information, but consists of sequential records starting at a known time which, according to the handbook, is 3 hours after power-up. The buoy was powered up on day 288 at 08:30 GMT, so that the first processing period should have started at 11 :00 GMT (day 288.46833) and the first record written at 11 :30 GMT. The EEPROM data files are based on this and are time stamped with the START of the sampling period; the sampling period is 1600 seconds, so that the middle of the sample is .01852 day after the time stamp.

As a check on buoy timing, the EEPROM logger data was allgned with the ARGOS data for two cases, a) near the start of the initial deployment and b) near the end of the fional deployment. From ARGOS satellite passes where the transmitted data was updated during the pass, a time check of a particular EEPROM logger record could be obtained from the satellite acquisition times with an uncertainty of a few minutes. The update time is nominally 30 minutes after the record start time. This gave the following results:

~------~----

Case a)

EEPROM nominal record start time 296.75

DWR clock estimated to be  $8.16 \pm 3.89$  minutes slow

Case b)

EEPROM nominal record start time 361. 75

DWR clock estimated to be  $6.08 \pm 2.38$  minutes slow

The mean correction is 7.12 minutes which, combined with the BOO seconds to the centre of the sampling period, means that 20.45 minutes (0.0142 day) must be added to the time stamps to obtain the middle-of-sample time, correct to about ±3 minutes.

This correction has not been made to the files listed above.

In the case of ARGOS data, the data are stamped with the time of acquisition by the satellite; normally this could be between 16.67 and 46.67 minutes after the middle-of-sample time, depending upon whether the data has just been updated or is just about to be updated. There will, of course, frequently be occasions where the data are updated within the satellite pass; however, the satellite may not acquire messages just before and just after the update, so some timing uncertainty will still result, as in cases a) and b) above.

#### **Acknowledgements**

The SWALES data set was the result of the concerted efforts of many, including the IOSDL Centre for Ocean Technology Development members of the Met Team, the IOSDL Moorings Team and the JRC members of the Met Team. The experimental work was funded by the MAFF Hood and Coastal Defence Division under commission FD0603; analysis of the data will be under commission FD0601.

#### **References**

1

i<br>Manazarta

I. Taylor, P. K. (ed.) (1994) The SWALES experiment - Field phase summary, [RC Internal Document (in preparation). 2. Waddington, I. (1994) SWALES Moorings,

IOSDL Internal Document (in preparation)

### **.llPPENDIXA SOFl'WARE LISTINGS**

## **A.I ARGDWRFILE**

REM QuickBasic program ARGDWRFILE REM - decodeS ARGOS Dispose File DATA REM (copied from Telnet) into engineering data REM REM ?Use program SORT RECS to further process into final data REM REM Author CHC Date 24-09-1993 REM modified by PKT 13110/93

DIMb\$(8) DIMW(32) DIM day%(5), hrs%(5), mins%(5), mdays%(12)

ON ERROR GOTO Handler 'for opening new output file

REM load days of month array (used to find Julian day) FOR  $N\% = 1$  TO 12:READ mdays%( $N\%$ ):NEXT DATA 0, 31, 28, 31, 3D, 31, 3D, 31, 31, 3D, 31, 30

INPUT'FiJename containing ARGOS session' ,F\$

F\$=":.SWALES\_data:..Telnet\_files:"+F\$ PRINT "Using input file... ";F\$ OPEN F\$ FOR INPUT AS#I

Outfile:  $cflag% = 0$ INPUT'Enter filename for output data (WRjjjnn) :';g\$ IF (MID\$(g\$,I,2)<>"WR")THEN PRINT 'Filename must start with WR" GOTO Outfile END IF g\$=":.SWALES\_data:.dat\_files:"+g\$+".dat"

PRINT "Using output file... ";g\$ 10 FILES g\$ 'results in error if not existing already, handled by Handler IF cflag%  $= 0$  THEN BEEP INPUT "This file exists. Overwrite data' ;r\$ IF  $(r$ \$ <> "y") AND  $(r$ \$ <> "Y") THEN GOTO Outfile END IF OPEN g\$ FOR OUTPUT AS #2

WHILE NOT EOF(I) Readheader: IFEOF(I) THEN END LINE INPUT#I, h\$ REM Check for start line and correct PIT IF (LEFI'\$(h\$,ll) <> '00296 07276") THEN GOTO Readheader

CLS PRINT "PIT: ";MID\$(h\$, 7, 5); **SUPERINTENTS** .<br>.<br>.<br>.

|<br>|<br>|

1

**I** 

REM line will be over 30 chars if it contains a fix IF LEN(h\$) < 30 THEN fixflag% =  $0$  ELSE fixflag% =  $1$ REM nlines%-1 of data, 8 lines per frame nlines% = VAL(MID\$(h\$, 14, 2)):nframes% = (nlines% - 1)/8 PRINT " Lines:";nlines%;" Frames:";nframes% IF fixflag%  $= 1$  THEN fixtime $\$ = MID\$ (h\\$, 24, 19) lat\$=MID\$(h\$, 45, 6):long\$=MID\$(h\$, 53, 7) **PRINT** fixtime\$ PRINT "Latitude:";lat\$;" Longditude:";long\$ END IF FOR frame%  $= 1$  TO nframes%  $FORMm\% = 1 TO 8$ LINE INPUT#1,  $b\$(m\%)$ IF  $m% = 1$  THEN acqtime\$= MID\$(b\$( $m%$ ), 7, 19):PRINT acqtime\$ FOR  $N\% = 1$  TO 4 REM 1st line is decimal, others are hex IF  $(m\% > 9)$  THEN 'temporary fix for decimal data  $b\$(m\%) = RIGHT\$(b\$(m\%)$ , 41)  $p\% = 1 + 13*(N\% - 1)$ :N\$=MID\$(b\$(m%), p%, 2)  $nl\% = ASC(LEFT\$(N\$, 1))$ IF (n1% < 58) THEN n1% = n1% - 48 ELSE n1% = n1% - 55  $n2\% = ASC(RIGHT$(N$, 1))$ IF (n2% < 58) THEN n2% = n2% - 48 ELSE n2% = n2% - 55  $W(4*(m\% - 1) + N\%) = 16 * n1\% + n2\%$ **ELSE**  $b\$(m\%) = RIGHT\$(b\$(m\%)$ ,42)  $p\% = 1 + 13*(N\% - 1)$ :N\$=MID\$(b\$(m%), p%, 3)  $W(4*(m\% - 1) + N\%) = VAL(N\$ END IF NEXT N% NEXT<sub>m%</sub> **RESTORE 100** REM FOR Z%=1 TO 8:FOR Y%=1 TO 4:PRINT W(Y%+4\*(Z%-1));" ";:NEXT:PRINT:NEXT:INPUT R\$  $a year\% = VAL(LEFT$(acqtimes, 4))$  $aday\% = VAL(MID$(acqtimes", 9, 2))$  $amonth% = VAL(MID$(acqtimes, 6, 2))$  $ahr% = VAL(MID$(acqtimes, 12, 2))$  $\text{amin\%} = \text{VAL}(MID\$(\text{acquires}, 15, 2))$  $\text{asec\%} = \text{VAL}(\text{MID}\$(\text{acquires}, 18, 2))$  $ahr =ahr% + armin% / 60 + asec% / 3600$  $jday% = 0$ FOR  $N\% = 1$  TO amonth%  $jday\% = jday\% + mdays\%(N\%)$ IF (N% = 3) AND (INT(ayear%/4) = 0) THEN jday% = jday% + 1 **NEXT**  $jday% = jday% + aday%$ PRINT 'Day:"; jday%;" Hr:"; PRINT USING "##.####": ahr PRINT #2, USING "###.####,";jday% + ahr%/24 +amin%/1440 + asec%/86400&;  $IF$  (fixflag% = 1) THEN PRINT #2, USING "  $\mathcal{L}$ "; lat\$; PRINT #2, USING "\ \";long\$ **ELSE** PRINT #2,"99.999,999.999"

#### END IF

 $V=8.5+2*INT(W(1)/32)$ IF V>22 THEN **PRINT** " Batt. Voltage  $> 22.5$  V, " **ELSE** PRINT " Batt. Voltage  $=$  ";V;" V, "; END IF g=W(2) MOD 128 RMS=16\*(EXP(g/32)-1) PRINT " $R.M.S. Ht = "RMS," cm"$ M0=RMS\*RMS PRINT#2,USING "######.##";M0  $FU = 025$ g=2\*(W(1) MOD 32)+INT(W(2)/128) PRINT" Band (Hz) Energy Direction (deg) Spreading (deg)" PRINT USING "#.###### -":FU: PRINT#2,USING "#.#####\_";FU; W=(EXP(q/32)-1)/25 FU=FU+W PRINT USING "#.##### "FU: PRINT#2,USING "#.######\_,";FU;  $---$ ";E\$ READ E\$:PRINT USING "\ ΥĒ. PRINT#2,"999.999,99.999" FOR  $N=1$  TO 13  $XA= W(2*N + 1) : XB = W(2*N + 2) : q = INT(XA/4)$ PRINT USING"#.#####\_-";FU;  $PRINT#2$ , USING" $#$ .  $#####$ , "FU; W=8\*(EXP(g/32)-1)/200 FU=FU+W PRINT USING "#.##### "FU: PRINT#2,USING "#.#####\_";FU; READ E\$:PRINT USING "\ **\";E\$;**  $dim = 5.625*(16*(XA MOD 4)+INT(XB/16))$ PRINT USING "###.### "dim; PRINT#2,USING "###.###\_,";dirn;  $spread = 14.32*(EXP((XB MOD 16)/8)-1)$ PRINT USING "##.###";spread PRINT#2,USING "##.###";spread **NEXT** XA=W(29):XB=W(30) PRINT USING "#.###### -0.63500 ".FU. PRINT#2,USING "#.#####\_0.63500,";FU; READ E\$: PRINT USING "\ \";E\$; PRINT USING "###.###  $-.$ ":5.625\*INT(XA/4) PRINT#2,USING "###.###\_99.999";5.625\*INT(XA/4)  $q=16*(XA MOD 4)+INT(XB/16)$  $HS = .04*RMS:TZ=1/(.32*(EXP(q/64)-1))$ PRINT USING "  $Hs = ## ##''$ ; HS; PRINT USING " metres:  $Tz = #\#$ .## seconds";TZ PRINT #2, USING "##.##\_,"; HS; PRINT#2, USING "##.##\_,";TZ;  $SB=INT((XB MOD 16)/8)$ IF SB=1 THEN PRINT "Memory Error":PRINT#2,"0,": **ELSE** PRINT "Memory Check OK":PRINT#2."1.": END IF PRINT "Acceleration offset compensation (cm/sec/sec)"  $AV = 32*(XB MOD 8)$ PRINT USING "Vertical =  $\# \# \#$ ": AV: PRINT#2, USING "### ": AV:

XA=W(31):XB=W(32):AN = 32\*INT(XAI32):AW = *32\*(INT(XAI4)* MOD 8) PRINT USING " $North = # # #,"$ ; AN; PRINT#2, USING "###\_,"; AN; PRINT USING " West  $=$  ###,"; AW PRINT #2, USING "###\_,"; AW; TEMP = (25S\*(XAMOD *4)+XB)/20-5*  PRINT USING  $\cdot$  Temperature = ##.##\_ deg C"; TEMP PRINT#2, USING  $+#####$ ; TEMP

# NEXT

I

I

I

I

I

**I** 

I

**Income of the contract of the contract of the contract of the contract of the contract of the contract of the contract of the contract of the contract of the contract of the contract of the contract of the contract of the** 

**International Communication** 

**I** 

**Income of the Community** 

I

**Income of the contract of the contract of the contract of the contract of the contract of the contract of the contract of the contract of the contract of the contract of the contract of the contract of the contract of the** 

**Inchester** 

**Income of the Community** ,

**International Control**<br>International Control<br>International Control<br>International Control<br>International Control<br>International Control<br>International Control<br>International Control<br>International Control

, and the set of  $\mathbb{R}^n$ 

**WEND** 

100 DATA **"1/512","1/256","1/128","1/64","1/32***<sup>11</sup>* **,"1/16","1/8",111/811,111/8","1/8","1/8***11,11*  1/8","1/16","1/32","1/30.12"

Endprog: CLOSE#l CLOSE#2 END

REM Subroutines

Handler:

IF (ERL = 10) AND (ERR = 53) THEN OPEN g\$ FOR OUI'PUT AS #2  $cflag\% = 1$ CLOSE#2 END IF' RESUME NEXT

## **.L2 SORT SPECS**

REM QuickBasic Program SORT SPECS REM - this sorts DWR ARGOS data (which has already been REM decoded from DS format by the program ARGDWRFILE) REM into chronological order. REM REM Author CHC Date 24-09-1993 REM Modified by PKT 18/10/93

REM Can process a file containing up to 1000 messages DIM day( $1000$ ), flag%( $1000$ ), indx%( $1000$ )

ON ERROR GOTO Handler 'for opening new output file

REM home lat and Ion positions and distance km that buoy can move from that position REM before a warning is given REM hlat=51.S95:hlon=355 'positions for dock hlat=51.494 hlon=355.24S hdist=5

lnfile: INPUT "Enter name of file to be sorted (WRjjjnn) :";f\$ IF MID\$(f\$, 1,2) <> "WR" THEN BEEP PRINT "Must start with WR" GOTO lnfile

#### END IF'

fi\$=':,SWALES data:,dat files:"+f\$+",dat" PRINT "Using input file... ";ff\$ OPEN ff FOR INPUT AS #1

Outfile:  $cflac\% = 0$ REM INPUT "Enter filename for output data:";q\$ g\$=":.sWALES\_data:,crk\_files:"+f\$+",crk" PRINT 'Using output file... ";g\$ 10 FILES g\$ 'results in error if not existing already, handled by Handler IF cflag%  $= 0$  THEN BEEP INPUT "This file exists, Overwrite data";r\$ IF (r\$<> "y") AND (r\$ <> "Y") THEN GOTO Endprog END IF' OPEN 9\$ FOR OUTPUT AS #3

REM write cricket graph header **PRINT#3, \*\*'** PRINT#3, 'day";CHR\$(9);"hhnun\$";CHR\$(9);'lat";CHR\$(9);"dlat";CHR\$(9);'long";CHR\$(9);"d **Ion";**  PRINT#3, CHR\$(9);"Hs";CHR\$(9);"Tz";CHR\$(9);"Temp"

**INSTALACTS** 

**INSURANCE INTERNATIONAL** 

**for the company** 

**record** 

/ . f

re a service contractor

f;

**1I** <sup>~</sup>

REM file for sorted data OutfileI:  $cdlag% = 0$ REM INPUT "Enter filename for output data:";hh\$ hh\$="..SWALES\_data:.srt\_files:"+f\$+".srt" PRINT "Using output file... ";hh\$ 20 FILES hh\$ 'results in error if not existing already, handled by Handler IF cflag%  $= 0$  THEN BEEP INPUT "This file exists, Overwrite data";r\$ IF  $(r$ \$<> "y") AND  $(r$ \$ <> "Y") THEN GOTO Endprog END IF' OPEN hh\$ FOR OUTPUT AS #2

PRINT 'Reading File..." REM First find the number of messages, 1%,  $1\% = 1:$ lin% = 1 WHILE NOT EOF(I) LINE INPUT#1, h\$ IF  $(MID$(h$(,4,1) = ".")$  THEN  $day(1%) = VAL(LEFT$(h$,8))$ flag% $(1%) = \text{lin}$ %  $1\% = 1\% + 1$ END IF' lin%=lin%+ 1 WEND CLOSE#l

 $n\% = 1\% - 1$ PRINT "File contains ";n%;" spectra" PRINT "Sorting file..."

REM Now sort into chronological order by producing an index table REM Method from Press, Flannery et al, "The Art of Scientific Computing" FOR  $j\% = 1$  TO n%:indx% $(j\%) = j\%$ :NEXT IF  $(n\% = 1)$  THEN GOTO Datasave

```
1\% = n\%/2 + 1ir\% = n\%WHILE (ir\% > 1)IF (1\% > 1) THEN
     1\% = 1\% - 1indxt\% = indx\%(1\%)Q = day(indx t%)ELSE
    indxt\% = indx\%(ir\%)Q = day(int%)indx\%(ir%) = indx%(1)
    ir\% = ir\% - 1IF (ir% = 1) THEN indx%(1) = indxt%
  END IF
  i\% = 1\%:j% = 2*1%
  WHILE (j\% == ir\%)IF (j\% < i r\%) AND (day(indx\%(j\%)) < day(indx\%(j\% + 1))) THEN j\% = j\% + 1IF (Q < day(indx%(j%))) THEN
       indx\%(i%) = indx\%(j%)
       i\% = j\%j\% = j\% + i\%ELSE
      j\% = ir\% + 1END IF
  WEND
indx\%(i%) = indxt\%WEND
Datasave:
REM Now use the index table to identify groups of messages having
REM the same day/time. The first one is selected and
REM this message is then written to the output file
OPEN ff$ AS #1 LEN = 532
FIELD#1, 8 AS day$, 524 AS rest$
lastday\frac{1}{2} = "": stflaq% = 0
FOR n\% = 1 TO \text{lin}\%dayn = day(indx%(n%))
  IF (n\% = 1) THEN
    lastday = daynnl\% = n\%ELSE
    IF (dayn <> lastday) THEN
      n2\% = n\% - 1PRINT n\% - n1\%, "duplicate(s) ";
      GET#1, indx%(n1%)PRINT day$:
      PRINT#2, day$;rest$;
      IF VAL(day$)<999 THEN
       PRINT#3, day$;CHR$(9);
       time=VAL(day$)
       day=INT(time)
       amin=((time-day)*24)
       hr=INT(amin)
       amin=(amin-hr)*60time=INT(hr*100+amin)
       PRINT#3, time;CHR$(9):
       ELSE
       PRINT#3, CHR$(9); CHR$(9);
       END IF
```
lat\$=MID\$(rest\$,2,6)  $lon\$ =MID $s$ (rest $s$ ,  $9, 7$ ) PRINT " ";lat\$;" ";lon\$ IF VAL(lat\$)<90 THEN  $dlat = (VAL(lat) - hlat)*111.262$ PRINT#3, lat\$;CHR\$(9);dlat;CHR\$(9); **ELSE** PRINT#3, CHR\$(9); CHR\$(9);  $dlat = 0$  $END$   $IF$ IF VAL(lon\$)<900 THEN dlon=(VAL(lon\$)-hlon)\*70.201 PRINT#3, lon\$;CHR\$(9);dlon;CHR\$(9); **ELSE** PRINT#3, CHR\$(9); CHR\$(9);  $dlon=0$ END IF dist=SQR(dlat\*dlat+dlon\*dlon) IF dist>hdist THEN **BEEP** PRINT "Wave Rider OFF POSITION" END IF

PRINT #3, MID\$(rest\$,492,5);CHR\$(9);MID\$(rest\$,498,5);CHR\$(9);MID\$(rest\$,518,6)  $lastday = dayn$  $nl\% = n\%$ END IF END IF  $lastday$ = day$$ Endprog: NEXT<sub>n%</sub> CLOSE#1 CLOSE#2 CLOSE#3

## END

**REM Subroutines** 

Handler: IF (ERL = 10) AND (ERR = 53) THEN OPEN 9\$ FOR OUTPUT AS #3  $claq\% = 1$ CLOSE#3 END IF IF (ERL = 20) AND (ERR = 53) THEN OPEN hh\$ FOR OUTPUT AS #2  $cflag% = 1$ CLOSE#2 END IF

**RESUME NEXT** 

#### **A.3 DWDUMPDEC**

REM QuickBasic Program DWDUMPDEC **REM** REM Decodes file produced by memory dump REM of Directional Waverider wave data

REM using Datawell LOGGER.BAS program

REMCHC 17-1-94

DIMW(32)

REM set *disp%* to 1 for screen output of spectra disp%=O

OPEN 'Wooig8-CHC:CHC-mac:Swales:DWSWALO.LOG" AS #1 LEN=40 OPEN "Wooig8-CHC:CHC-mac:Swales:DWSWAL0.DEC" FOR OUTPUT AS #2 FIELD #1, 32 AS REC\$, 8 AS SP\$

PRlNT "Starting Decoding" REM first 3 fields are header data FOR 1%=4 TO 3650 **PRINT**  $P_6$ **;**" RESTORE 100 GET #1, I% FORB%=l TO 32 W(B%)=ASC(MID\$(REC\$,B%,l» **NEXT** 

REM 1%=4 is 1st record which has start time REM of 1100 hrs on day 288 jday=288+(I%+ *18)/48*  PRlNTUSING '###.####";jday; PRINT #2, USING "###.#####,";jday; REM lat and long PRINT #2,'99.999,999.999"

*V=8.5+2\*1NT(W(1)/32)*  IF (V>22) AND (disp%>O) THEN PRINT' " Batt. Voltage  $> 22.5$  V, "; ELSE **PRINT \*** Batt. Voltage = ";V;" V, "; END IF G=W(2) MOD 128 *RMS=16\*(EXP(G/32)-1)*  PRINT " $R.M.S. Ht = "RMS," cm"$ MO=RMS\*RMS PRlNT#2,USING '######.##";MO FU=.025  $G=2*(W(1) \text{ MOD } 32)+INT(W(2)/128)$ <br>IF disp%>0 THEN PRINT" Band (Hz) Energy Direction (deg) Spreading (deg)" IF disp%>0 THEN PRINT USING "#.##### -";FU;  $PRINT#2, USING "H.HHHHH", "; FU;$ *W=(EXP(G/32)-1)/25*  FU=FU+W IF disp%>O THEN PRlNT USING '#.##### ';FU; PRINT#2,USING "#.######\_,";FU; READ E\$:IF disp%>0 THEN PRINT USING  $"\ \$ PRINT#2,"999.999,99.999" FOR N=1 TO 13 XA=W(2\*N + 1):XB=W(2\*N+2):G=INT{XAI4) IF disp%>O THEN PRlNT USING"#.#####\_-·;FU; PRINT#2,USING"#.#####\_, ";FU; *W=8\*(EXP(G/32)-1)/200*  FU=FU+W IF disp% $>0$  THEN PRINT USING "#.##### ";FU; PRINT#2,USING "#.######\_,";FU; READ E\$:IF disp%>0 THEN PRINT USING "\ \";E\$; dim = 5.625\*(l6\*(XAMOD *4)+INT(XB/16»* 

-25-

IF disp%>0 THEN PRINT USING "### ### ":dim: PRINT#2,USING "###.###\_,";dim; spread =  $14.32*(EXP((XB MOD 16)/8)-1)$ IF disp%>0 THEN PRINT USING " $#####$ " spread PRINT#2,USING "##.###";spread **NEXT** XA=W(29):XB=W(30) IF disp% $>0$  THEN PRINT USING "#.##### -0.63500 ":FU: PRINT#2,USING "#.######\_,0.63500,";FU; READ E\$: IF disp%>0 THEN PRINT USING "\ **\":E\$:** IF disp%>0 THEN PRINT USING "###.###  $---$ ";5.625\*INT(XA/4) PRINT#2,USING "###.###\_99.999";5.625\*INT(XA/4)  $G=16*(XA MOD4)+INT(XB/16)$  $HS = .04*RMS:TZ=1/(.32*(EXP(G/64)-1))$ IF disp%>0 THEN PRINT USING "\_Hs =  $\#$ #.##"; HS;<br>IF disp%>0 THEN PRINT USING "\_metres: Tz =  $\#$ #.##\_seconds";TZ PRINT #2, USING "##.##\_,"; HS; PRINT#2, USING "##.##\_";TZ;  $SB=INT(KB MOD 16)/8)$ IF SB=1 THEN IF disp%>0 THEN PRINT "Memory Error" PRINT#2,"0,"; **ELSE** IF disp%>0 THEN PRINT "Memory Check OK" PRINT#2,"1,"; END IF IF disp%>0 THEN PRINT "Acceleration offset compensation (cm/sec/sec)"  $AV = 32*(XB MOD 8)$ IF disp%>0 THEN PRINT USING " Vertical =  $\# \# \#$ "; AV; PRINT#2, USING "###\_"; AV;  $XA= W(31)$ : $XB= W(32)$ : $\overline{AN} = 32 * INT(XA/32)$ : $AW = 32 * (INT(XA/4) \text{ MOD } 8)$ IF disp%>0 THEN PRINT USING "North =  $\# \# \#$ ,"; AN; PRINT#2, USING "###\_,"; AN; IF disp%>0 THEN PRINT USING "\_West =  $\# \# \#$ ,"; AW PRINT #2, USING "###\_"; AW;  $TEMP = (256*(XA MOD 4) + XB)/20-5$ IF disp%>0 THEN PRINT USING "\_Temperature = ##.##\_ deg C"; TEMP PRINT#2, USING "+##.##"; TEMP

**NEXT** 

100 DATA "1/512 ","1/256 ","1/128 ","1/64 ","1/32 ","1/16 ","1/8 "<br>DATA "1/8 ","1/8 ","1/8 ","1/8 ","1/8 ","1/16 ","1/32 ","1/30.12"

#### $CI$  OSF#1 CLOSE#2

**END** 

#### **A.4 PLOT DWR**

REM QuickBasic Program PLOT DWR **REM** REM Plots spectra of Directional Waverider REM Energy, Mean Direction and Directional Spread REM from a spectral file produced by SORT SPECS **REM** 

DIM fl(15),fu(15),dir(15),spr(15),wt(15),en(15) INPUT "Enter filename of sorted DWR spectra:",f\$ f\$="Wooig8-CHC:Applications:QuickBASIC:DWR SWALES data:" + f\$ OPEN IS FOR INPUT AS #1  $FORMm\% = 1 TO 15$ READ wt(n%) **NEXT** WHILE NOT EOF(1) INPUT#1,d\$,lat\$,long\$ INPUT#1, var  $maxen = 0$ FOR  $n\% = 1$  TO 15 INPUT#1, f(n%), fu(n%), dir(n%), spr(n%) IF  $(tu(n\%)=f(n\%)$ ) THEN  $en(n%) = 35$ ELSE  $en(n\%) = .0001*var/(wt(n\%)*(fu(n\%)-fl(n\%)))$ IF en(n%) > maxen THEN maxen = en(n%) END IF REM PRINT en(n%) **NEXT** INPUT#1, hs, tz, memcheck, accx, accy, accz, temperature LINE (50,350) - (200,50), B  $FORMm = 1 TO 15$ IF  $n\% = 1$  THEN PSET (200\*fl(n%)+50,350) LINE -  $(200*1(n\%)+50,350-300*en(n\%)/maxen)$ LINE -  $(200*fu(n\%)+50,350-300*en(n\%)/maxen)$ **NEXT** REM INPUT r\$ LOCATE 24,5: PRINT d\$;" Energy Density" FOR n%=1 TO 1000:NEXT **REM INPUT r\$** LINE (250,350) - (400,50), B k=300/360 FOR  $n% = 1$  TO 15 IF  $n\% = 2$  THEN PSET (200\*f(n%)+250,350- k\*dir(n%)) IF dir(n%) < 999 THEN LINE -  $(200*fl(n\%)+250,350-k*dir(n\%)$ ) LINE -  $(200*fu(n\%)+250,350-k*dir(n\%)$ ) END IF **NEXT** REM INPUT r\$ LOCATE 24,35: PRINT d\$;" Direction" FOR n%=1 TO 1000:NEXT REM INPUT r\$ LINE (450,350) - (600,50), B  $k = 300/90$  $FOR n\% = 1 TO 15$ IF  $n\% = 2$  THEN PSET  $(200 * n(n\%) + 450.350 - k* spr(n\%)$ IF  $spr(n\%) < 99$  THEN LINE -  $(200*fl(n\%)+450,350-k*spr(n\%)$ ) LINE -  $(200*fu(n%)+450,350-k*spr(n%)$ ) END IF **NEXT** 

REM INPUT r\$ LOCATE 24,60: PRINT d\$;" Spread" REM FOR n&=1 TO 3000&:NEXT

**INPUT r\$** CLS

**WEND** CLOSE#1 **END** DATA 512,256,128,64,32,16,8,8,8,8,8,8,16,32,30.12

## **A.5 SELECT DWR FOR PLOT**

REM QuickBasic Program SELECT DWR FOR PLOT **REM** REM Plots particular spectrum of Directional Waverider REM Energy, Mean Direction and Directional Spread REM from a spectral file produced by SORT SPECS **REM** REM then produces a tabular file suitable for CG **REM** REM CHC 3rd March 1994 DIM fl(15),fu(15),dir(15),spr(15),wt(15),en(15) INPUT "Enter filename of sorted DWR spectra:",f\$ f\$="Wooig8-CHC:CHC-mac:Swales:DWR:" + f\$ OPEN 63 FOR INPUT AS #1 INPUT "Enter time of record for selection (jji.jjjj)", DS\$

 $FOR n% = 1 TO 15$ READ wt(n%) **NEXT** WHILE NOT EOF(1) INPUT#1,d\$,lat\$,long\$ INPUT#1, var  $maxen = 0$  $FORMm\% = 1 TO 15$ INPUT#1,fl(n%),fu(n%),dir(n%),spr(n%) **NEXT** INPUT#1,hs,tz,memcheck,accx,accy,accz,temperature

IF ABS(VAL(d\$) - VAL(DS\$)) > .001 THEN GOTO nextrec

```
FORMm\% = 1 TO 15IF (tu(n\%)=f(n\%)) THEN
    en(n\%)=35ELSE
    en(n\%) = .0001*var/(wt(n\%)*(fu(n\%)-fl(n\%)))IF en(n%) > maxen THEN maxen = en(n%)
  END IF
NEXT
```
LINE (50,350) - (200,50), B

```
FORMm\% = 1 TO 15IF n\% = 1 THEN PSET (200*fl(n%)+50,350)
  LINE - (200*fl(n\%)+50,350-300*en(n\%)/maxen)LINE - (200*fu(n%)+50,350-300*en(n%)/maxen)
NEXT
```
**REM INPUT r\$** LOCATE 24,5: PRINT d\$;" Energy Density" FOR n%=1 TO 1000:NEXT REM INPUT r\$ LINE (250,350) - (400,50), B k=300/360  $FOR n% = 1 TO 15$ IF  $n\% = 2$  THEN PSET (200\*fl(n%)+250,350- k\*dir(n%)) IF dir(n%) < 999 THEN LINE -  $(200*f1(n\%) + 250,350-k*dir(n\%)$ ) LINE - (200\*fu(n%)+250,350-k\*dir(n%)) END IF NEXT REM INPUT r\$ LOCATE 24,35: PRINT d\$;" Direction" FOR n%=1 TO 1000:NEXT REM INPUT r\$ LINE (450,350) - (600,50), B  $k = 300/90$  $FORM = 1 TO 15$ IF  $n\% = 2$  THEN PSET  $(200*1(n\%) + 450,350-k*spr(n\%)$ IF  $spr(n%) < 99$  THEN LINE -  $(200*fl(n\%)+450,350-k*spr(n\%)$ ) LINE -  $(200*fu(n\%)+450,350-k*spr(n\%)$ ) END IF **NEXT** REM INPUT r\$ LOCATE 24,60: PRINT d\$;" Spread" REM FOR n&=1 TO 3000&:NEXT INPUT "Enter P to produce CG file", R\$ IF  $RS = "P"$  THEN SF\$ = "Wooig8-CHC:CHC-mac:Swales:DWR:DWR" + DS\$ OPEN SF\$ FOR OUTPUT AS #2 PRINT#2,"\*" PRINT#2,"Frequency (Hz)";CHR\$(9);"Energy (m^2)";CHR\$(9);"Direction (degrees)";CHR\$(9);"Spread (degrees)" PRINT#2, 0;CHR\$(9);0;CHR\$(9);CHR\$(9) PRINT#2, fl(1);CHR\$(9);0;CHR\$(9);CHR\$(9) FOR  $f% = 1$  TO 15 IF  $f\% > 1$  THEN PRINT#2, fi(f%);CHR\$(9);en(f%);CHR\$(9);dir(f%);CHR\$(9);spr(f%) PRINT#2, fu(f%);CHR\$(9);en(f%);CHR\$(9);dir(f%);CHR\$(9);spr(f%) **ELSE** PRINT#2, fl(f%);CHR\$(9);en(f%);CHR\$(9);CHR\$(9) PRINT#2, fu(f%);CHR\$(9);en(f%);CHR\$(9);CHR\$(9) END IF **NEXT** PRINT#2, fu(15);CHR\$(9);0;CHR\$(9);CHR\$(9) CLOSE#2 END IF END nextrec:  $_{\text{CLS}}$ **WEND**  $CLOSE#1$ END

 $-29-$ 

DATA 512,256,128,64,32,16,8,8,8,8,8,8,16,32,30.12

 $\frac{1}{2}$  .

#### **APPENDIX B DATA FORMATS**

### **Appendix B.1 Raw Data File**

1I

11

This file consists of binary data fields of 40 byte length; the first 3 fields are logger label messages, including the power-up time. Each of the remaining fields consists of 32 record bytes + B space bytes.

The 32 record bytes are the same as the 32 bytes transmitted in an ARGOS message and have the following significance:

Battery Voltage  $= 8.5 +$  Word  $\frac{1}{16}$ , range 8.5 to 22.5 Volts, where

 $Word1 = (byte1 & E0H)$ (range 0 to 224)

RM.S Wave height  $\sqrt{m_Q} = 16 * (exp(Word2/32) - 1)$ , range 0 to 830.7 cm, where

 $Word2 = (byte2 & TFH)$ (range 0 to 127)

The directional spectrum is defined over 16 frequency bands, whose widths are defined by the data and are such that:

band 0 starts at 0.025 Hz, ends at freq<sub>0</sub> and contains 1/512 of the total energy band 1 starts at freq<sub>0</sub>, ends at freq<sub>1</sub> and contains 1/256 of the total energy band 2 starts at freq1, ends at freq2 and contains  $1/128$  of the total energy band 3 starts at freq<sub>2</sub>, ends at freq<sub>3</sub> and contains 1/64 of the total energy band 4 starts at freq3, ends at freq4 and contains 1/32 of the total energy band 5 starts at freq4, ends at freq $6$  and contains  $1/16$  of the total energy band 6 starts at freq<sub>5</sub>, ends at freq<sub>6</sub> and contains 1/8 of the total energy band 7 starts at freq<sub>6</sub>, ends at freq7 and contains 1/8 of the total energy band 8 starts at freq7, ends at freqg and contains 1/8 of the total energy band 9 starts at freqg, ends at freqg and contains 1/8 of the total energy band 10 starts at freq9, ends at freq10 and contains 1/B of the total energy band 11 starts at freq $10$ , ends at freq11 and contains 1/8 of the total energy band 12 starts at freq<sub>11</sub>, ends at freq<sub>12</sub> and contains  $1/16$  of the total energy band 13 starts at freq12 , ends at freq13 and contains 1/32 of the total energy band 14 starts at freq<sub>13</sub>, ends at 0.64 Hz and contains  $1/30.12$  of the total energy freq<sub>0</sub> =  $0.025 + 0.04 * (exp(Word3 / 32) - 1)$ , range 0.025 to 0.2715, where

> $Word3 = 2 * (byte1 & 1FH) + (byte2 & 80H) / 128$ (range 0 to 63)

-32-

and for band n, where  $n = 1$  to 13

 $freq_n$  - freq<sub>n-1</sub> = 0.04  $*$  (exp(Wordn+3/32) - 1), range 0 to 0.2465, where

 $Wordn+3 = (byte2n+1 & FCH) / 4$ (range 0 to 63)

The above frequency bandwidths are used to calculate the spectral energy density, e.g. for band 5, the energy in the band is given by  $m_0$  / 16 and the bandwidth is (freqs - freq4) so that the energy density is given by  $m_0/(16 \star (freq_5 - freq_4))$  in cm<sup>2</sup>sec.

The mean direction is not given for band 0 but, for bands 1 to 13, it is given by:

 $\Theta$ ln = 5.625 \* Wordn+16, range 0 to 354.375 degrees, where

Wordn+16 = 16 \* (byte2n+1 & 03H) + (byte2n+2 & F0H) / (t&nge 0 to 63)

and, for band 14

 $\Theta$ 1 = 5.625 \* Word30, range 0 to 354.375 degrees, where

$$
Word30 = (byte28 & FCH) / 4
$$
\n
$$
(range 0 to 63)
$$

and the directional spread for bands 1 to 13 is given by:

 $\Theta$ 2n = 14.32 \* (exp(Wordn+30 / 8) - 1), range, where

$$
Wordn+30 = (byte2n+2 & 0FH)
$$
\n
$$
(range 0 to 15)
$$

The mean zero-crossing frequency  $Fz = \sqrt{m_2 / m_0}$  is given by:

 $Fz = 0.32 * (exp(Word44 / 64) - 1)$ , range 0 to 0.5364 Hz, where

Word44 =  $16 *$  (byte28 & 03H) + (byte29 & FOH) / 16 63) (range 0 to

Other data, more of a housekeeping nature, are derived as follows:

Status Bit = (byte29 & 08H), should be 0, if 1 this indicates a memory error

Vertical Acceleration offset compensation =  $32 *$  (byte 29 & 07H), range 0 to 224 cm sec<sup>-2</sup>

North Acceleration offset compensation = (byte30 & EOH), range 0 to 224 cm sec<sup>-2</sup>

West Acceleration offset compensation =  $8 *$  (byte30 & 1 CH), range 0 to 224 cm sec<sup>-2</sup>

Hull Temperature =  $0.05 * Word45 -5$ , range - $5^{\circ}$ C to 46.15 °C, where

Word5 = 256 \* (byte30 & 03H) + byte31 (range 0 to 1023)

Summarising the data packing in tabular form we have, showing each byte as one line with the most significant bit to the left, from byteO to byte31:

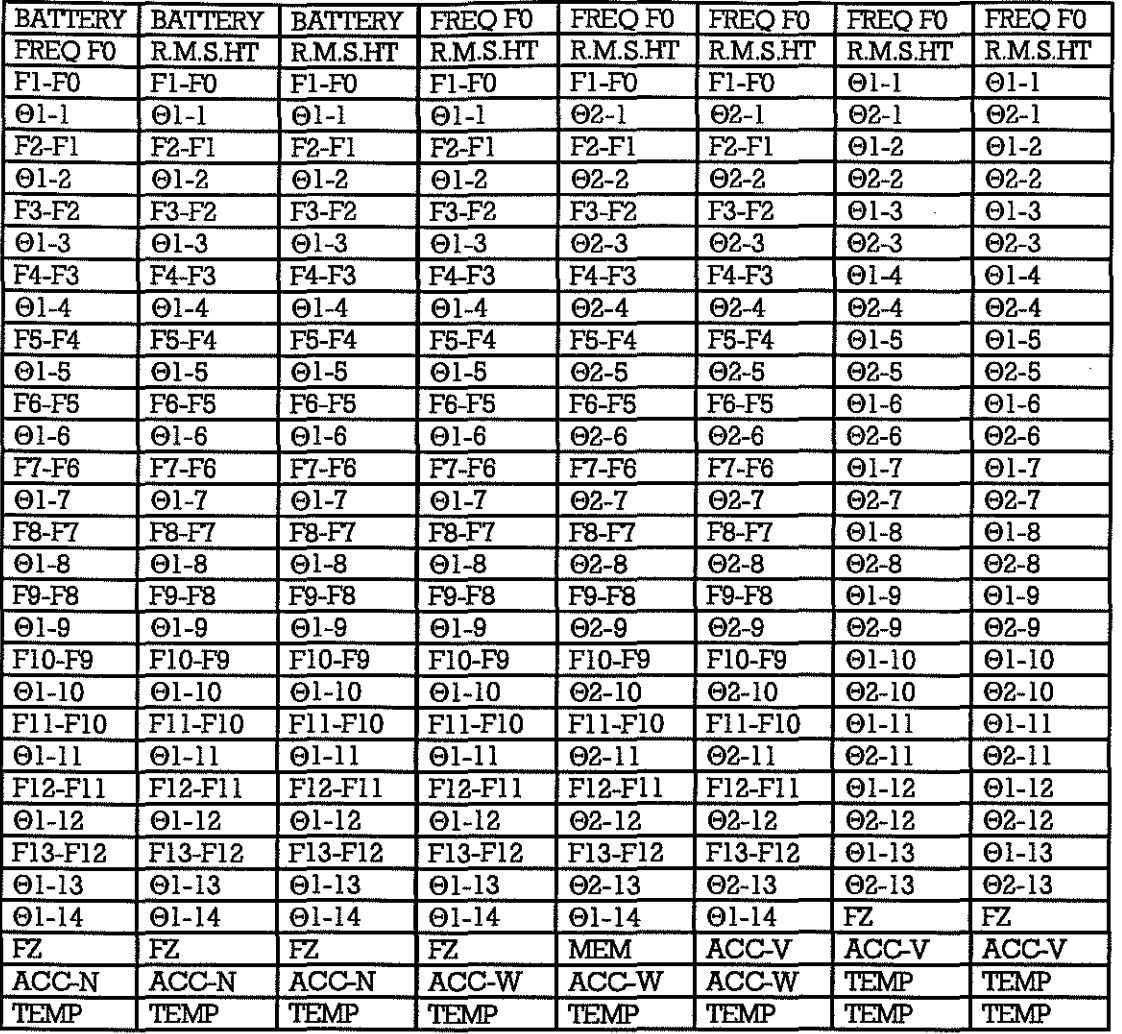

## Appendix B.2 Processed Spectral Files

These consist of a number of chronologically ordered spectra, each with accompanying time stamp, position and parameters; the format of each spectrum is as follows:

a) header information

```
jul.iand, la.tit, lon.gdi<CR>
varian.ce<CR>
```
where

<CR> = Carriage Return jul.iand = Julian day, e.g.  $305.7292$ <br>la.tit = Latitude if ARGOS fix available, else 99.999 lon.gdi = Longditude if ARGOS fix available, else 999.999 varian.ce = Variance of Wave Amplitude in  $cm^2$ 

 $-33-$ 

b) spectrum, consisting of 15 lines of the format

**f.lower,f.upper,dir.ect,sp.red<CR>** 

where

f . lower = lower frequency of spectral band f. upper = upper frequency of spectral band  $dir.  $ect = mean$  wave direction for the band$ sp . red = mean directional spread for the band

The bands contain, respectively, 1/512, 1/256, 1/128, 1/64, 1/32, 1/16, 1/8, 1/8, 1/8, 1/8, 1/8, 1/8, 1/8, 1116, l/32, l/30.12 of the total variance, so that the spectral energy density for a band is obtained bytaking the appropriate fraction of the total variance for the band and dividing by (f.upper - f.lower)

#### c) parameters

Hs.Hs, Tz.Tz.m, acv, acn, acw, +te.mp<CR>

where

 $Hs$ .  $Hs =$  the significant wave height in m Tz . Tz = the mean zero crossing period in seconds  $m = a$  memory check (normally 0)  $\text{acv} = \text{Vertical acceleration offset compensation (cm/sec}^2)$  $a$ cn = North acceleration offset compensation (cm/sec<sup>2</sup>)  $a_{\text{cw}} =$  West acceleration offset compensation (cm/sec<sup>2</sup>) +te.mp = sea surface temperature in  ${}^{0}C$ 

An example of a directional spectrum is given below:

```
313.3750,99.999,999.999 
  3362.06 
0.02500,0.06968,999.999,99.999 
0.06968,0.08435,258.750,58.403 
0.08435,0.08828,253.125,42.317 
0.08828,0.09222,253.125,29.789 
0.09222,0.10200,264.375,29.789 
0.10200,0.12395,270.000,29.789 
0.12395,0.14990,275.625,24.606 
0.14990,0.16126,258.750,24.606 
0.16126,0.16951,247.500,24.606 
0.16951,0.18592,258.750,29.789 
0.18592,0.20597,236.250,29.789 
0.20597,0.27470,236.250,42.317 
0.27470,0.33370,225.000,42.317 
0.33370,0.39270,225.000,42.317 
0.39270,0.63500,219.375,99.999 
 2.32, 4.82,0, 0, 0, 32,+12.20
```
In the above example, taken from the EEPROM logger output, there was (naturally) no fix information available, so the latitude and longditude digits have been replaced with 9s. The direction and spread are not defined for the lowest band and the spread is not defined for the highest band; these values are, therefore, replaced with 9s.

*As* an example, energy density for the 6th band would be calculated as follows:

Energy density for band  $0.10200 - 0.12395$  Hz = 3362.06 /  $\{16*(0.12395 - 0.10200)\}$ 

 $= 9573$  cm<sup>2</sup>/Hz  $= 0.9573 \text{ m}^2\text{s}$ 

### **Appendix B.3 Processed Parameter Files**

These files consist of a table consisting of chronologically ordered rows of the fonn:

```
jul.iand<tab>Hs.Hs<tab>Tz.Tz<tab>+te.mp<CR>
```
## e.g.

,,--

```
316.2708 (tab><sp>1.21<tab><sp>4.46<tab>+12.15<CR> 
316.2917(tab><sp>1.27 (tab><sp>4.63<tab>+12.15<CR> 
316.3125(tab><sp>1.33 (tab><sp>4.82<tab>+12.15<CR> 
316.3333 (tab><sp>1.39 (tab><sp>4.82<tab>+12.15<CR> 
316.3542 (tab><sp>1.39 (tab><sp>4. 63<tab>+12. 15<CR> 
316.3750(tab><sp>1.52(tab><sp>4.82<tab>+12.10<CR> 
316.3958 (tab><sp>1.59 (tab><sp>4.82<tab>+12. 10<CR> 
316.4167(tab><sp>1.52(tab><sp>4.63<tab>+12.15<CR>
```
### **AppencUx B.4 CricketGraph Data**

## ARGOSData

This is a tabular text file, suitable for entry into CricketGraph, produced by]RC; the header (labels) line consists of::

day<tab>hhmm\$<tab>lat<tab>dlat<tab>long<tab>dlon<tab><br>Hs<tab>Tz<tab>femp<tab>jday<CR> (all in one line) Hs<tab>Tz<tab>Temp<tab>jday<CR>

followed by a number of rows of the above data in exponential format, e.g.

```
3.013584e+2<tab>8.36e+2<tab>5.1487e+1<tab>-7.788306e-1<tab> 
3.5525e+2<tab>2.806497e-1<tab>9.ge-1<tab>3.37e+0<tab> 
1.3e+1<tab>3.013584e+2<CR>
```
In this example,

the Day (day) is 301.3584 the Time (hhmm\$) is 0836 the Latitude (lat) is 51.487 the latitude difference (dlat) is  $-0.7788306$  (km relative to 51.494  $^{\circ}$ N) the Longditude (Ion) is 355.25 (degrees East) the longditude difference (dlon) is  $0.2806497$  (km relative to  $355.246$  <sup>O</sup>E) the Significant Wave Height (Hs) is 0.99 (m) the Mean Zero-crossing Period is 3.37 (seconds) the Temperature (Temp) is 13 (degrees C) the Julian Day (jday) is 301.3584 (incrementing over the New Year 1993/94)

## EEPROMData

These are tabular text files, suitable for entry into CricketGraph; the header (labels) line consists of:

**Day<tab>Hs<tab>Tz<tab>Temperature<CR>** 

followed by a number of rows of the above data in exponential format, e.g.